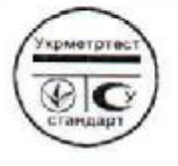

Державне підприємство «Всеукраїнський державний наукововиробничий центр стандартизації, метрології, сертифікації та захисту прав споживачів» (ДП "Укрметртестстандарт")

Науково-технічна випробувальна лабораторія будівельних огороджувальних конструкцій та матеріалів

Атестат акредитації Національного агентства з акредитації України № 2Н106 від 20.06.2012р., дійсний до 19.06.2017р.

ЗАТВЕРДЖУЮ

Иачальник випробувальної лабораторії

 $2015p$ 

**ДАУС П.Ю. Ліпінський** my Ormsells

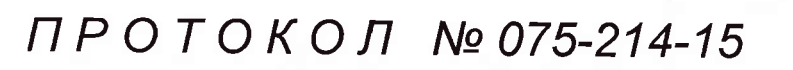

КВАЛІФІКАЦІЙНИХ ВИПРОБУВАНЬ панелей металевих тришарових стінових з утеплювачем з мінеральної вати, що виготовляються ООО «РБУ СистемИнвест», Республіка Білорусь

## НА ВІДПОВІДНІСТЬ ВИМОГАМ

ДБН В.2.6-31:2006 Зміна №1

«Конструкції будинків і споруд. Теплова ізоляція будівель» пп. 2.1, 2.2, 2.4

Україна, 03680, м. Київ, вул. Метрологічна, 4 тел. 526-20-63

**КИЇВ - 2015** 

Протокод № 075-214-15 Сторінка 2 з 9 Всього стор. 9

## 1. ПІДСТАВА ДЛЯ ПРОВЕДЕННЯ ВИПРОБУВАНЬ

Договір на виконання робіт між ДП "Укрметртестстандарт" та ТОВ "Досвід 2002" No 214-∏1856/15 від 24.09.2015 р.

#### 2. ОБ'ЄКТ ВИПРОБУВАНЬ

1. Збірний фрагмент стіповий, площею 5.116 м<sup>2</sup>, з двох металевих тришарових панелей ПС 2150.1190.100-0,50С.Пх0,50С.П-М СТБ 1808-2007 з утеплювачем з мінеральної вати завширшки 1190 мм, заввишки 2150 мм, завтовшки 101 мм, які складаються з двох ошинкованих сталевих листів товщиною 0,5 мм з полімерним та фарбовим покриттям і утеплювача з мінеральної вати густиною 110 кг/м<sup>3</sup> товщиною 100 мм (ідентифікаційний  $N_2$  47);

## 3. ПІДПРИЄМСТВО-ВИРОБНИК

ООО «РБУ СистемИнвест», Республіка Білорусь, м. Брест, вул. Московська, 204Б

#### 4. ПІДПРИЄМСТВО-ЗАЯВНИК

ТОВ "Досвід 2002", м. Київ, вул. Миколи Ушакова, 1-Б

#### **5. META BUNPOEYBAHL**

Перевірка збірного фрагменту вимогам ДБН В.2.6-31:2006 Зміна №1 пп. 2.1, 2.2, 2.4 (приведений опір теплопередачі, температурний перепад, мінімальне значення температури внутрішньої поверхні).

#### 6. ДОКУМЕНТАЦІЯ, ЯКА ПРЕДСТАВЛЕНА НА ВИПРОБУВАННЯ

Паспорт зразків.

## 7. МІСЦЕ ТА ЧАС ПРОВЕДЕННЯ ВИПРОБУВАНЬ

Науково-технічна випробувальна лабораторія будівельних огороджувальних конструкцій та матеріалів (ДП "Укрметртестстандарт"), м. Київ Дата надходження зразків - «24» вересня 2015 р. Початок випробувань - «29» вересня 2015 р. Закінчення випробувань - « 30 » вересня 2015 р.

#### 8. УМОВИ ВИПРОБУВАНЬ

Температура повітря в випробувальних приміщеннях 20,0°С - 22,0°С Відносна вологість повітря в випробувальних приміщеннях  $34.0\% - 36.0\%$ 

#### 9. ЗАСОБИ ВИПРОБУВАНЬ

Таблиия 1

#### 10. МЕТОДИ ВИПРОБУВАНЬ

ДСТУ Б В.2.6-101:2010, ДСТУ-Н Б В.1.3-1:2009

ТОВ «Досвід 2002»  $\Phi$ -214-5.10/01

Протокот № 075-214-15 Сторінка 3 з 9

#### 11. СКОРОЧЕННЯ, ЯКІ ВИКОРИСТОВУЮТЬСЯ В ТАБЛИЦЯХ ПРОТОКОЛУ

Випробувальний зразок відповідає вимогам  $- B$ Випробувальний зразок не відповідає вимогам  $-H$ Вимога не застосовується до випробувального зразка - НЗ

## 12. РЕЗУЛЬТАТИ ВИПРОБУВАНЬ

Таблиця 2, додаток А

Протокол випробувань поширюється тільки на випробувані зразки. Забороняється повне або часткове передрукування даного протоколу випробувань без дозволу науково-технічної випробувальної лабораторії будівельних огороджувальних конструкцій та матеріалів.

# 13. ВИСНОВКИ ЗА РЕЗУЛЬТАТАМИ ВИПРОБУВАНЬ (інформація/коментарі)

1. Збірний фрагмент стіновий, площею 5,116 м<sup>2</sup>, з двох металевих тришарових панелей ПС 2150.1190.100-0,50С.Пх0,50С.П-М СТБ 1808-2007 з утеплювачем з мінеральної вати завширшки 1190 мм, заввишки 2150 мм, завтовшки 101 мм, які складаються з двох оцинкованих сталевих листів товщиною 0,5 мм з полімерним та фарбовим покриттям і утеплювача з мінеральної вати густиною 110 кг/м<sup>3</sup> товщиною 100 мм (ідентифікаційний № 47) не відповідає вимогам п.2.2 ДБН В.2.6-31:2006 Зміна №1 для зовнішніх стін громадських будинків і відповідає вимогам п.2.4 ДБН В.2.6-31:2006 Зміна №1 для зовнішніх стін промислових будинків в усіх температурних зонах експлуатації:

2. Величини опору теплопередачі та можливість застосування панелей металевих тришарових стінових та покрівельних в залежності від їх товщини в температурних зонах експлуатації будівель в Україні наведені в додатку Б.

Начальник випробувальної лабораторії

 $U_{\overline{D}}$   $\rho$   $\Pi$ .*IO.*  $\Pi$ ininc<sub>b</sub>ruu

Протоко1 № 075-214-15<br>Сторінка 4 з 9<br>Таблиця 1 š,

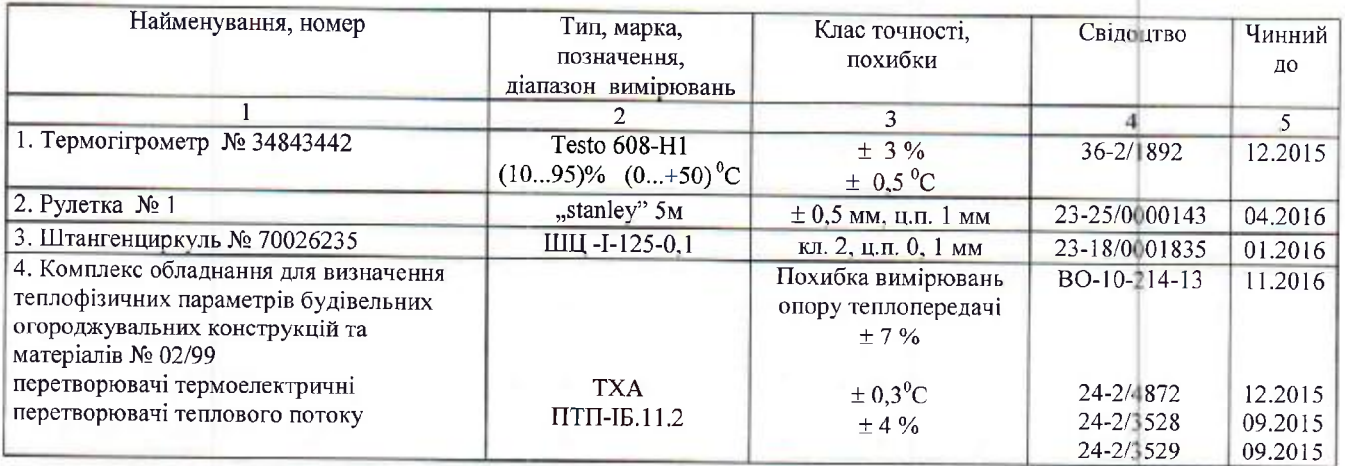

# Засоби вимірювальної техніки та випробувального обладнання

ТОВ «Досвід 2002»<br>Ф-214-5.10/01

Протокол № 075-214-15<br>Сторінка 5 з 9<br>Таблиця 2

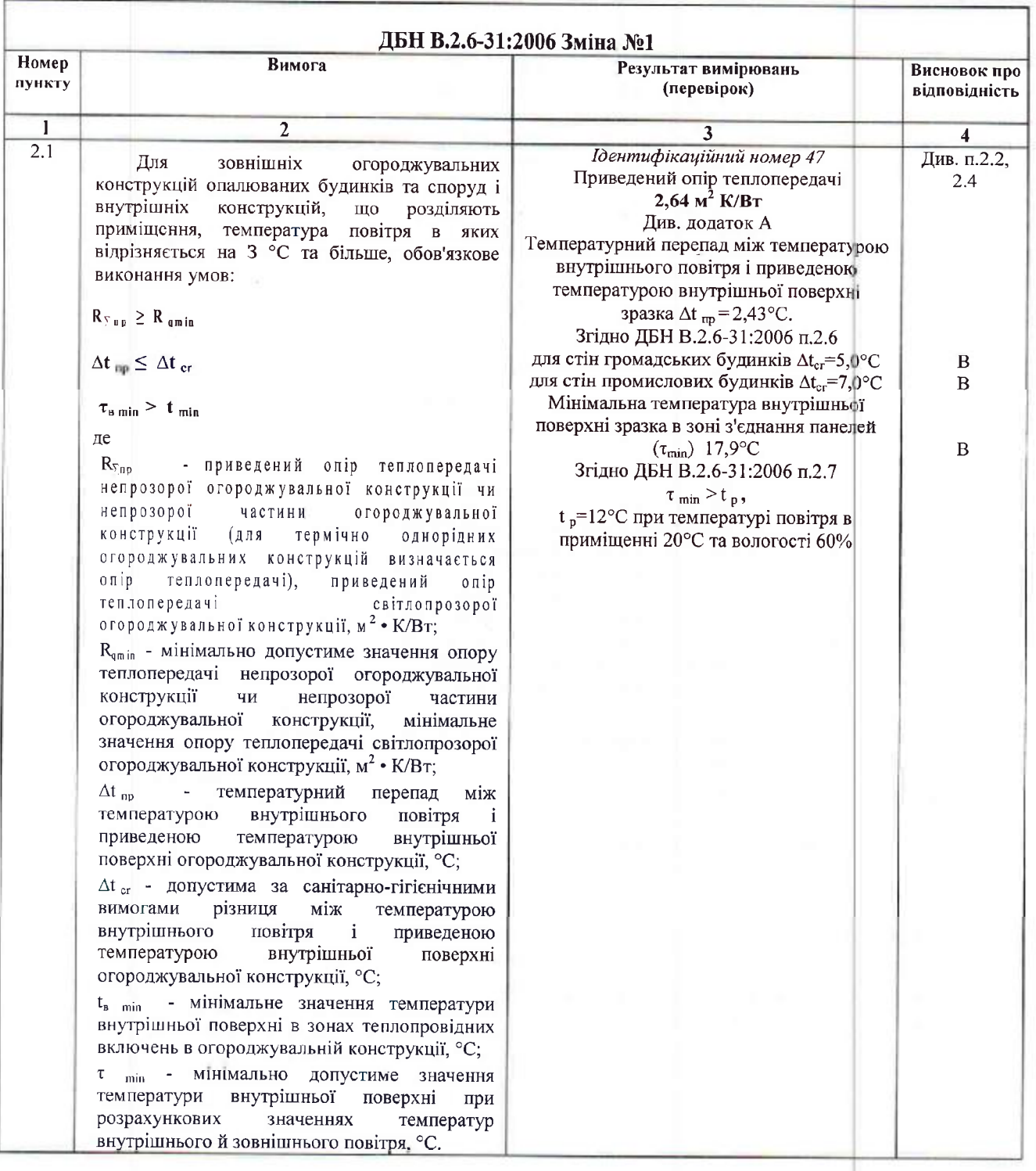

ТОВ «Досвід 2002»<br>Ф-214-5.10/01

Протокол № 075-214-15<br>Сторінка 6 з 9<br>Продовження таблиш 2

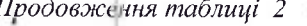

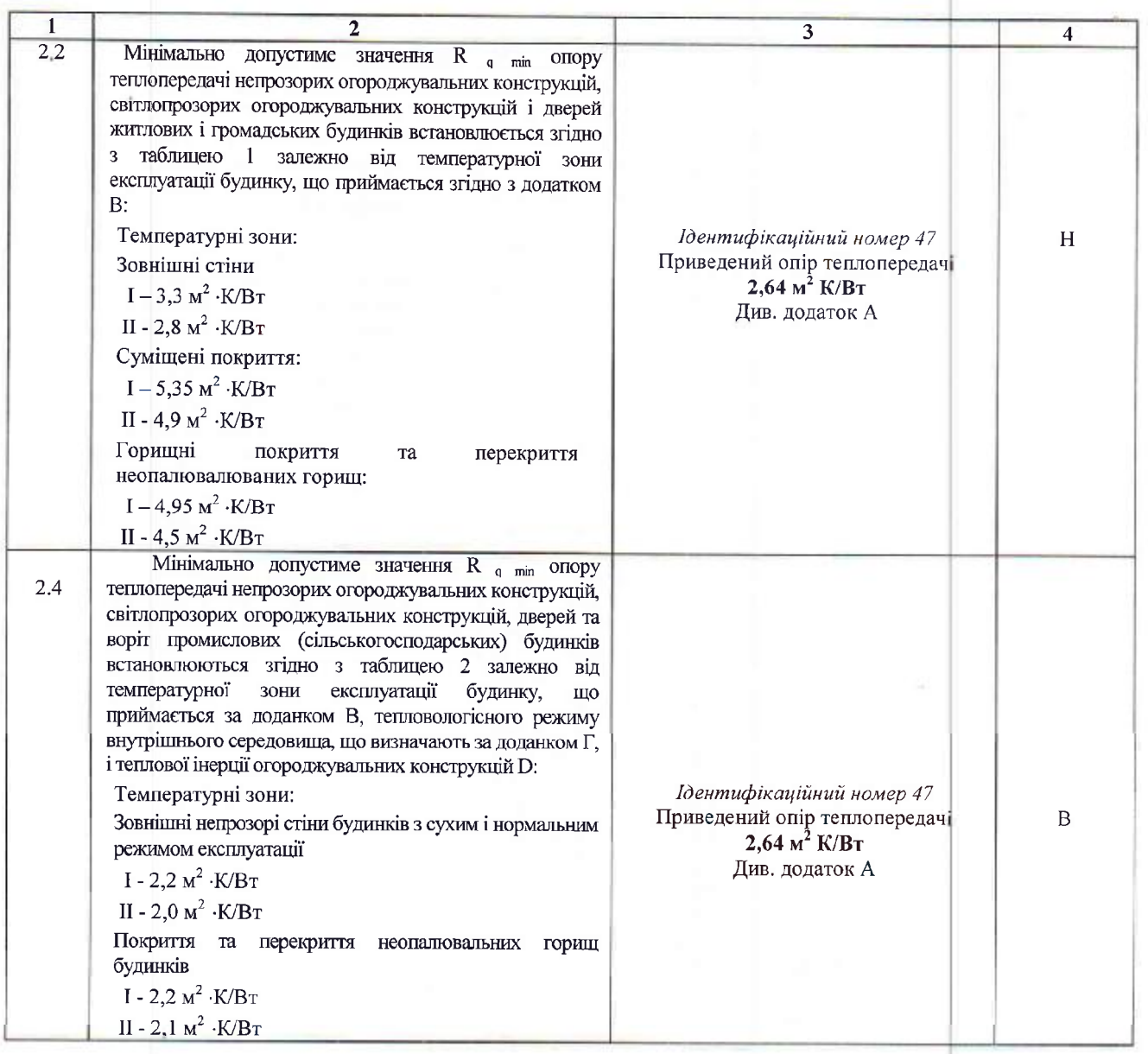

Відповідальний за проведення випробувань<br>начальник випробувальної лабораторії

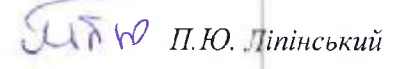

ТОВ «Досвід 2002»<br>Ф-214-5.10/01

Протокол № 075-214-15 Сторінка 739 Додаток А

# Схема зазначення однорідних зон на фрагменті стіновому з тришарових панелей ПС 2150.1190.100-0,50С.Пх0,50С.П-М (ідентифікаційний № 47)

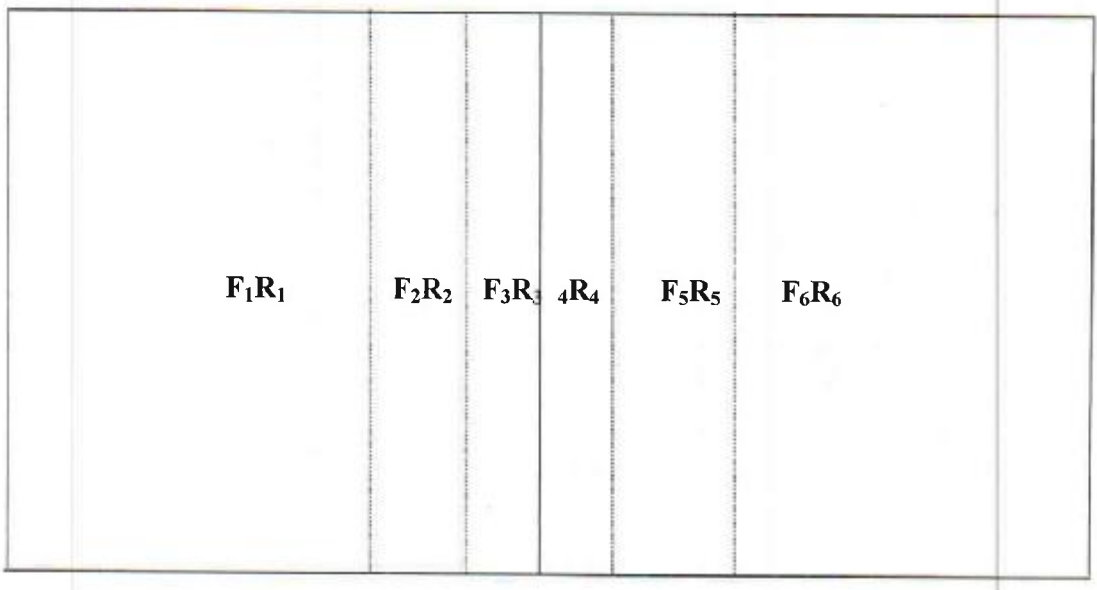

 $R_0^1$  = 2,62  $M^2$  K/BT<br>  $R_0^2$  = 2,75  $M^2$  K/BT<br>  $R_0^3$  = 2,18  $M^2$  K/BT<br>  $R_0^4$  = 1,86  $M^2$  K/BT<br>  $R_0^5$  = 2,58  $M^2$  K/BT<br>  $R_0^6$  = 2,73  $M^2$  K/BT<br>  $R_0^{0}$  = 2,73  $M^2$  K/BT<br>  $R_0^{mp}$  = 2,64  $M^2$  K/BT

 $R_{\kappa}^{l}$ -  $R_{\kappa}^{6}$ - розрахунковий опір теплопередачі однорідних зон панелі, м<sup>2</sup> К/Вт;<br>  $R_{0}^{np}$ - розрахунковий приведений опір теплопередачі панелі з врахуванням площі однорідних зон (F<sub>1</sub>...F<sub>6</sub>), м<sup>2</sup> К/Вт;

ТОВ «Досвід 2002»  $\Phi - 214 - 5.10/01$ 

Протокол № 075-214-15 Сторінки 8 з 9 Продовження додатку А

## Результати теплотехнічних випробувань

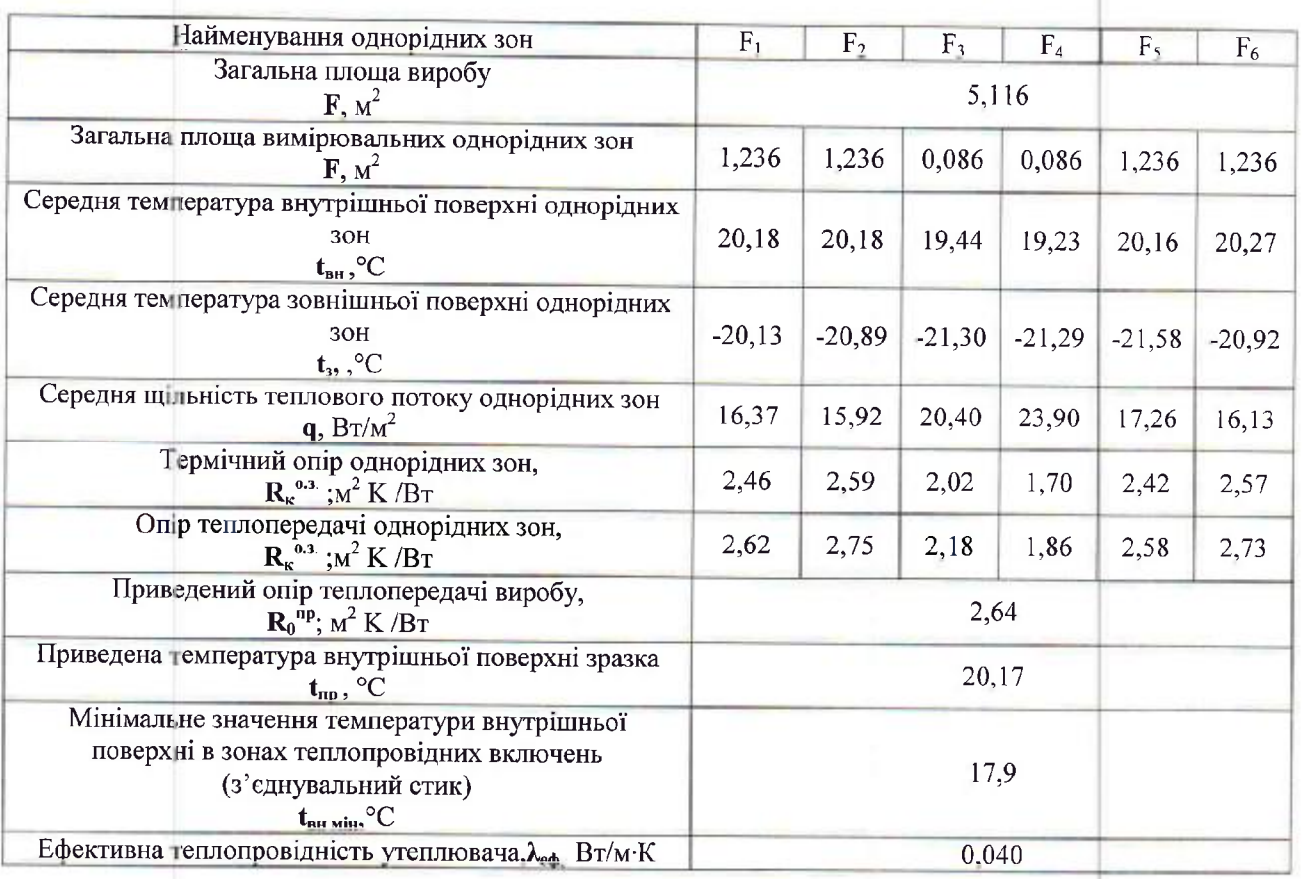

П Температура повітряного середовища в холодній та теплій камерах на відстані 0,15 м від поверхонь зразка відповідно: мінус 23,10°С...мінус 22,41°С; 22,54°С...22,65°С, середнє значення температури внутрішнього повітря 22.60°С.

 $\Box$ Температурний перепад між середньою температурою внутрішнього повітря і приведеною температурою внутрішньої поверхні зразка  $\Delta t_{np} = 2.43$  °С.

Розрахунки проведено згідно ДСТУ Б В.2.6-101:2010 «Конструкції будинків і споруд. Метод в ізначення опору теплопередачі огороджувальних конструкцій»; ДБН В.2.6-31:2006 розділу 2 «Конструкції будинків і споруд. Теплова ізоляція будівель».

Випробування провів інженер I категорії

 $\int_{\mathbb{R}}$   $\sqrt{\partial}$   $\Pi$ . *Ю. Л*іпінський

ТОВ «Досвід 2002»  $\Phi - 214 - 5.10/01$ 

Протокол № 075-214-15 Сторінка 939 Додаток Б

#### Результати розрахунку опору теплопередачі

панелей металевих тришарових стінових з двох сталевих листів товщиною 0,45-0,6 мм з утеплювачем з мінеральної вати густиною 110 кг/м<sup>3</sup>, завтовшки 50 мм, 80 мм, 100 мм, 120 мм, 150 мм, 180 мм, 200 мм, 250 MM

1. Розрахунки проводились згідно додатку И ДБН В.2.6-31:2006 та отриманих результатів при випробуваннях.

2. Мінімальне допустиме значення опору теплопередачі зовнішніх стін та покриття (R<sub>qmin, M</sub><sup>2</sup> • К/Вт) див. таблицю 2 п.п.2.2, 2.4 протоколу.

3. Результати розрахунків опору теплопередачі панелей та можливість їх застосування залежно від температурних зон експлуатації будинків зведені в таблицю.

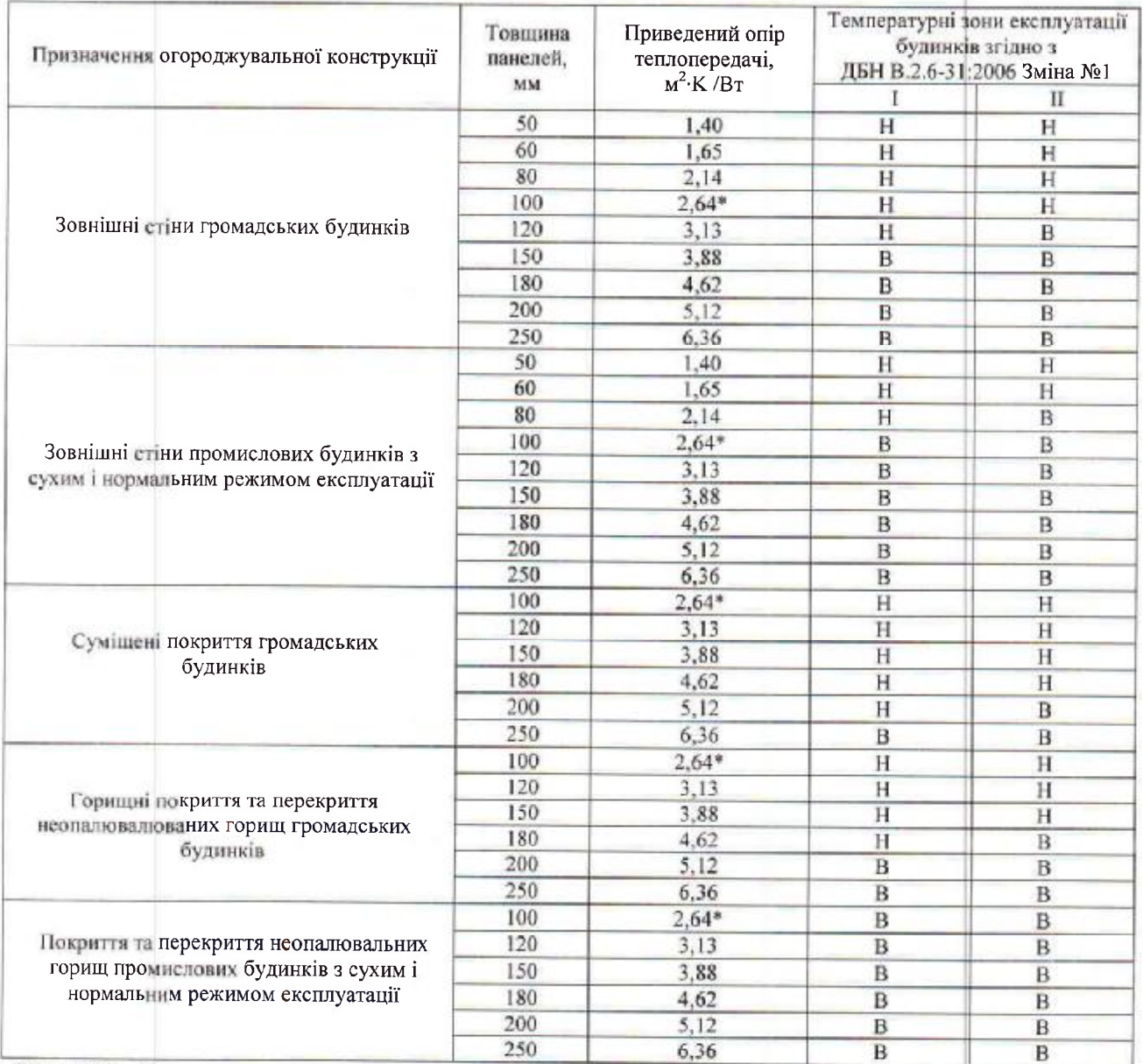

Примітка: "\*" - результат отриманий при випробуваннях

Відповідальний за проведення розрахунків *інженер I категорії* ТОВ «Досвід 2002»  $\Phi - 214 - 5.10/01$ 

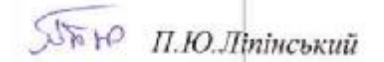